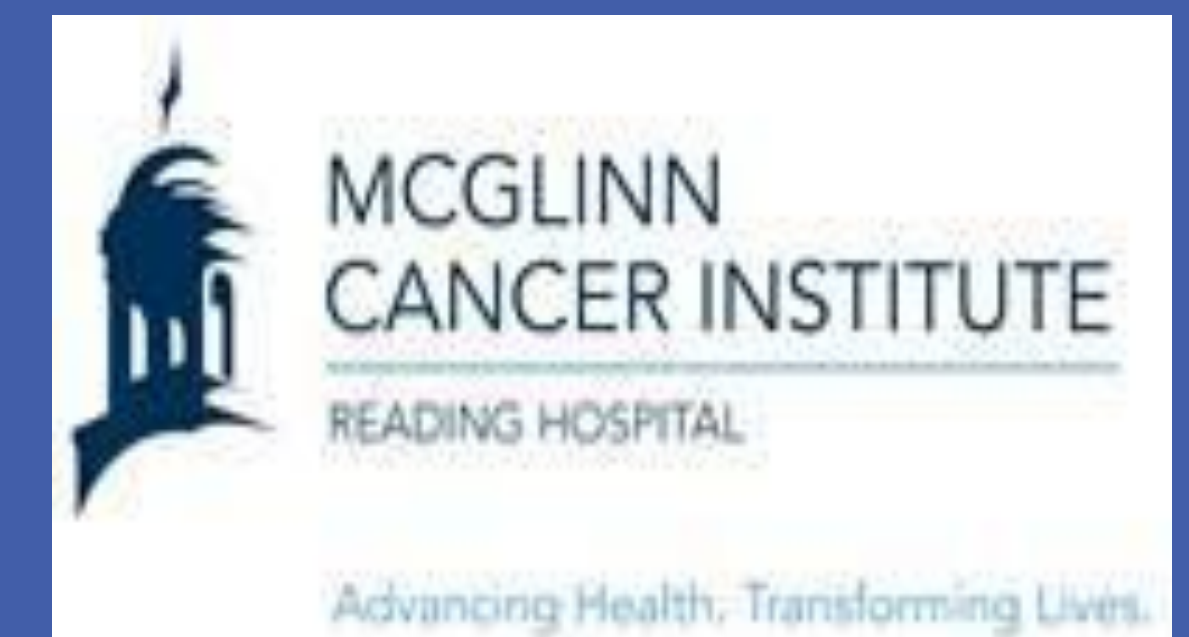

Jessica Barton DO<sup>1</sup>, Jaclyn Malat DO<sup>2</sup>, Sergio Perez DO<sup>3</sup>, Michael T. Brown MD, FACS<sup>4</sup> <sup>1</sup>Philadelphia College of Osteopathic Medicine, Philadelphia, PA; <sup>2</sup>Reading Hospital, McGlinn Cancer Institute, Reading, PA

**RESEARCH POSTER PRESENTATION DESIGN © 2015 www.PosterPresentations.com**

Current trends show that same-day breast reconstruction after oncologic breast surgery is increasing. Data regarding the factors contributing to this increase in oncoplastic surgery is lacking<sup>3,4</sup>.

The objective of this retrospective study was to examine the incidence, timing and type of reconstructive surgery following mastectomy at a community hospital between the years of 2011 and 2015.

> wal, A. "Assessment and Planning for Oncoplastic and Instructive Breast Surgery: A Review and Proposed Chart." Eur J Plast Surg (2016) 39: 321[.https://doi.org/10.1007/s00238-016-1221-7](https://doi.org/10.1007/s00238-016-1221-7). z, Dalliah M., and Elizabeth A. Mittendorf. "Landmark Trials Affecting the Surgical Management of Invasive Breast Cancer." *Surgical ics of North America*, vol. 93, no. 2, 2013, pp. 501–518., doi:10.1016/j.suc.2012.12.007.

deiro, Erin, et al. "The Safety of Same-Day Breast Reconstructive ery: An Analysis of Short-Term Outcomes." The American Journal of ery, vol. 214, no. 3, 2017, pp. 495–500.,

mann, J, and D Wallwiener. "Classifying Breast Cancer Surgery: a l, Complexity-Based System for Oncological, Oncoplastic and Instructive Procedures, and Proof of Principle by Analysis of 1225 rations in 1166 Patients." BMC Cancer., U.S. National Library of icine, 8 Apr. 2009, [www.ncbi.nlm.nih.gov/pubmed/19356240.](http://www.ncbi.nlm.nih.gov/pubmed/19356240) r, Shelley, et al. "Exploring Information Provision in Reconstructive Breast Surgery: A Qualitative Study." The Breast, vol. 24, no. 6, 2015, pp. 732–738., doi:10.1016/j.breast.2015.09.003.

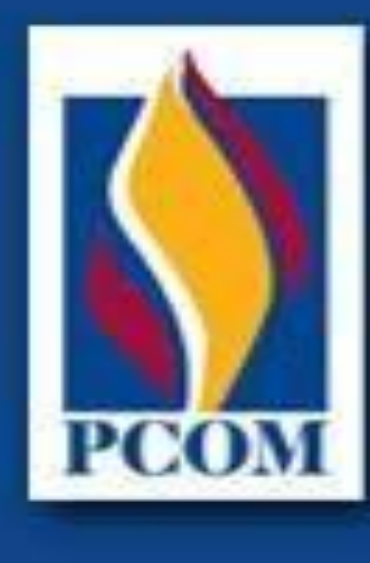

Philadelphia College of Osteopathic Medicine

- Identify the number of patients with breast disease (both in situ and invasive disease) who underwent breast conservation therapy as opposed to mastectomy.
- 2. Identify the occurrence and timing of reconstructive breast surgery following oncologic breast surgery.
- **Methods** 3. Identify the predominant type of reconstructive breast surgery when comparing tissue expanders or implants to musculocutaneous tissue flaps.

Since the NSABP-B06 and follow up trials demonstrated no significant difference in recurrence rates between breast-conserving surgery (BCS) and mastectomy, the percentage of BCS has increased<sup>2</sup>. Data shows that as the trends in oncologic surgical procedures shift, so do the associated plastic surgery procedures<sup>1</sup>. While studies show a trend towards the use of tissue expanders and/or implants over the use of tissue flaps, little data exists to correlate the preferred reconstructive plastic surgery and the oncologic procedure performed. Future research to better define these changing trends is still needed<sup>5</sup>.

We hypothesized that the majority of women would choose immediate reconstruction rather than delayed reconstruction following mastectomy and that the number of reconstructive surgeries would increase from 2011 to 2015 correlating with the increase in availability and popularity of oncoplastic breast procedures.

## **Background**

#### ● Electronic medical record retrospective review revealed a total of 1451 breast disease patients were identified between 2011-2015.

- Of the 1451 breast disease cases, 129 patients (9%) underwent reconstructive breast surgery.
- Operative reports by the general surgeon and plastic surgeon were reviewed of the 129 patients who underwent reconstructive surgery.
- If the reconstructive surgery did not occur on the same day as the oncologic surgery, it was categorized as delayed.

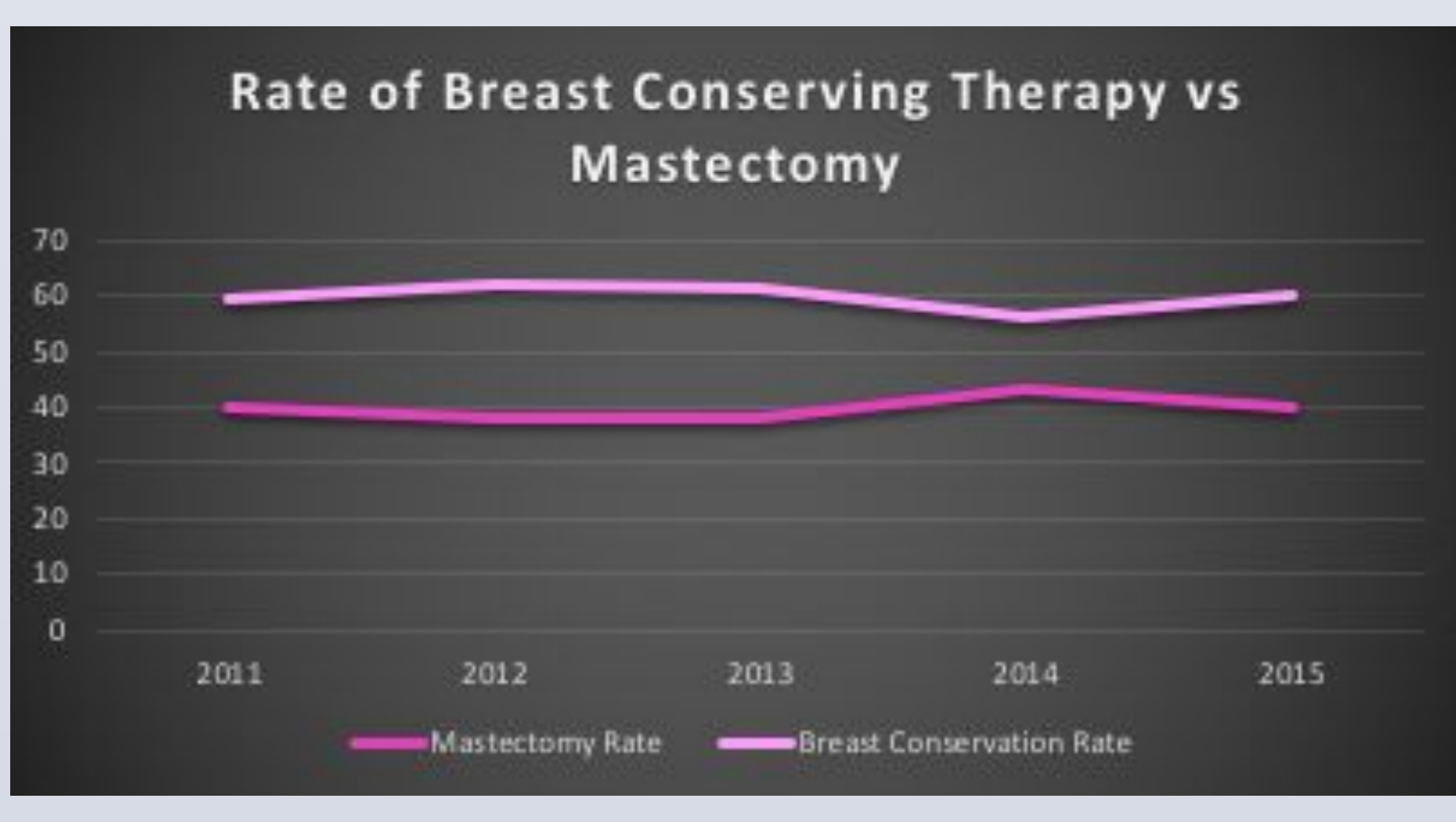

# **Objective**

# **Results**

# **Conclusion**

This study did not demonstrate an overall rease in reconstructive surgeries between and 2015. However, there was an increase ilateral reconstructive surgery for both teral and unilateral breast disease during this . Similar to the National Cancer Database (NCDB) of the American College of Surgeons the American Cancer Society, the majority omen underwent immediate breast nstruction with the use of tissue anders/implants compared to tissue flaps as othesized.

Thile we concluded that the overall rate of ist reconstruction after mastectomy between and 2015 did not changed, the increase in eral mastectomies for unilateral disease did.

may reflect the increasing popularity of oplastics as well as benefits of immediate onstruction including time, cost and body

#### **References**

doi:10.1016/j.amjsurg.2016.11.015.

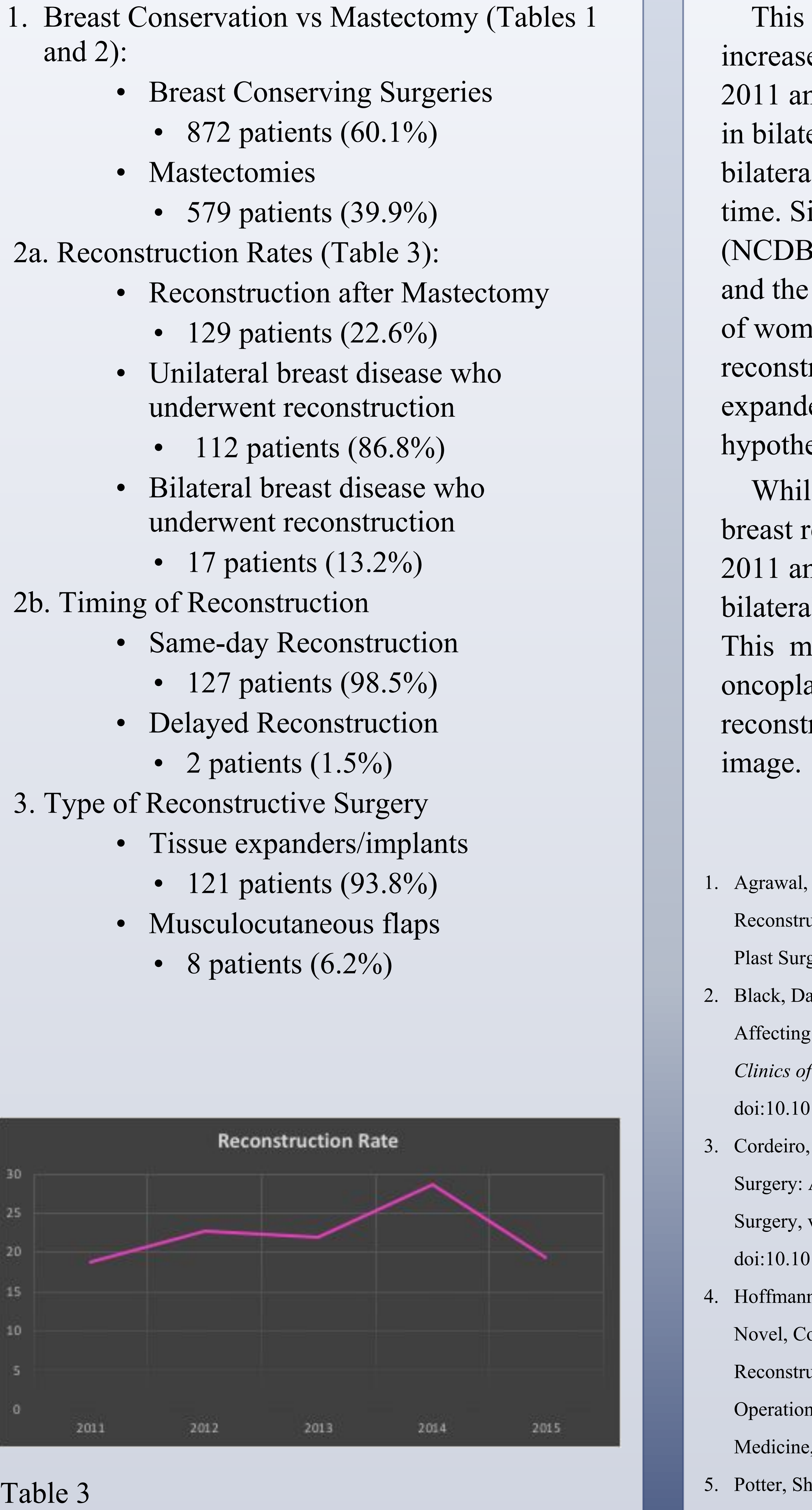

6. Siegel, Rebecca L., et al. "Cancer Statistics, 2017." CA: A Cancer Journal for Clinicians, vol. 67, no. 1, 2017, pp. 7–30., doi: 10.3322/caac.21387.

# Trends in Reconstructive Breast Surgery following Mastectomy at a Single Institution between 2011 and 2015

# **Introduction**

Overall cancer incidence among men is declining by 2% each year, however the incidence of cancers affecting women have remained stable over the past 10 years.<sup>6</sup> Breast cancer remains the number one cancer affecting women in the United States. This represents 15% of all new cancers. Advances in treatment and technology have contributed to a decline in breast cancer death rates, approximately 1.8% annually. As research in screening, treatment and surveillance expand, so does research and patient preferences surrounding reconstructive breast surgery.

### Table 1

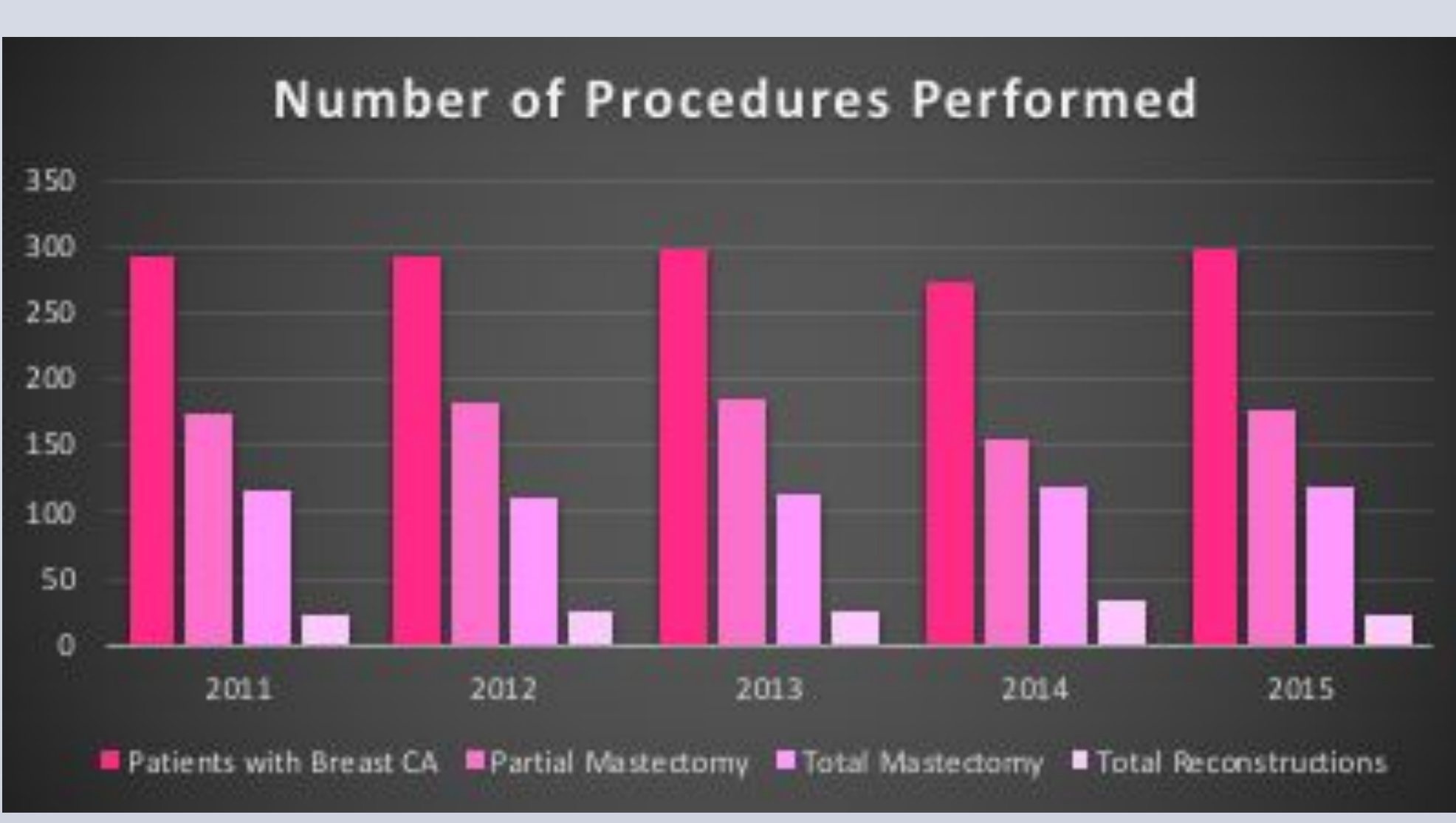

Table 2